## Algorithmique et complexité

François Pirot

10 novembre 2023

# Table des matières

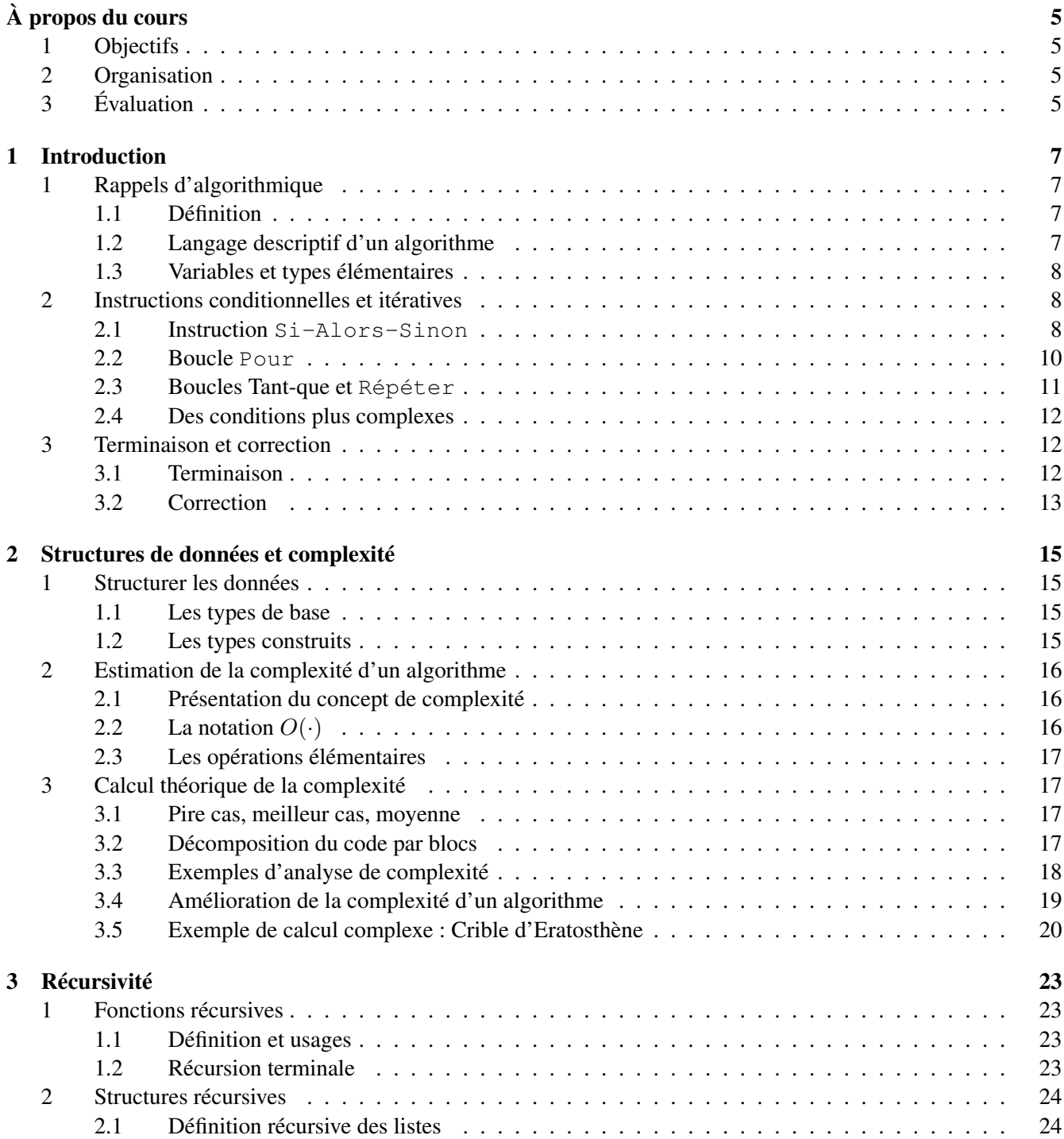

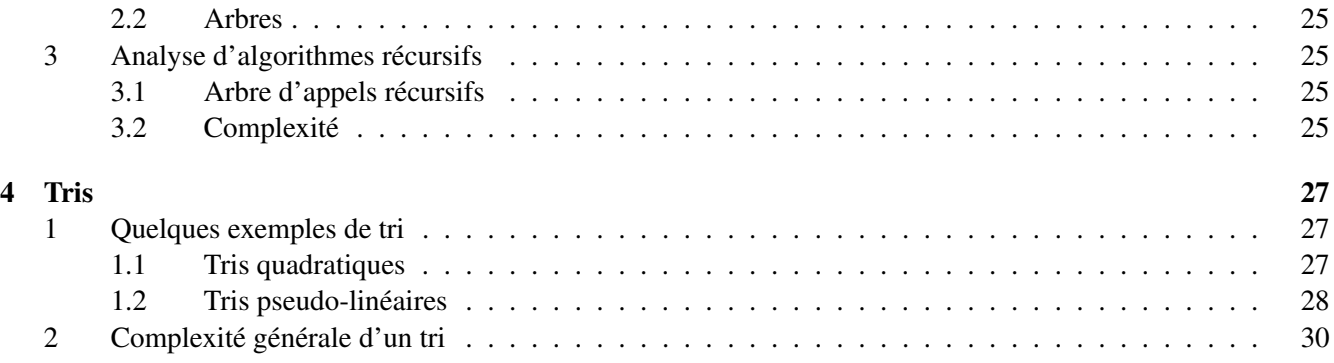

# À propos du cours

## <span id="page-4-1"></span><span id="page-4-0"></span>1 Objectifs

- Écrire une séquence d'instructions de façon structurée en pseudo-code.
- Savoir prouver la terminaison et la correction d'un algorithme (introduction de la notion d'invariant de boucle, preuves par induction).
- Estimation de la complexité d'un algorithme.

## <span id="page-4-2"></span>2 Organisation

- Pendant les TD, on écrit les algorithmes en pseudo-code. On se focalise sur la structure de l'algorithme plutôt que sur son implémentation.
- Dans les TP, on utilise le langage Python. On pourra utiliser l'interpréteur de son choix. L'interpréteur Thonny est très bien, car il permet de visualiser l'exécution des algorithmes et accompagne très bien la phase de débuggage.

## <span id="page-4-3"></span>3 Évaluation

- Projet : à faire par binôme ; le sujet sera donné lors de la dernière séance de TP (semaine du 4 décembre 2023). Il y aura un rapport et un fichier de code à rendre par binôme pour le dimanche 17 décembre 23 :59.
- Évaluation finale : DS le vendredi 8 décembre, 9h-11h (11h45 pour les tiers-temps).

## Chapitre 1

# Introduction

## <span id="page-6-1"></span><span id="page-6-0"></span>1 Rappels d'algorithmique

## <span id="page-6-2"></span>1.1 Définition

Un *algorithme* est l'organisation structurée *d'opérations élémentaires* afin de réaliser une tâche complexe. On en retrouve dans la vie de tous les jours (exemple : recette de cuisine, notice de montage, itinéraire routier). Les opérations élémentaires dépendent du contexte de l'algorithme ; il s'agit d'opérations simples et rapides à effectuer (exemple en cuisine : éplucher une pomme de terre, casser un oeuf, mélanger une préparation ; exemple en informatique : opérations arithmétiques, affichage/lecture d'une chaîne de caractères, comparaison de deux valeurs). Des opérations de complexité intermédiaire intervenant très souvent peuvent également être définies sous forme de *macros*, et être utilisées comme des opérations élémentaires, en restant bien conscient de leur coût (exemple : préparer une béchamel, trier une liste d'entiers).

### <span id="page-6-3"></span>1.2 Langage descriptif d'un algorithme

Un algorithme s'écrit en *pseudo-code*. Il s'agit d'un langage descriptif générique pouvant être implémenté dans n'importe quel langage de programmation adapté (une telle implémentation s'appelle un *programme*). À la compilation, le programme est traduit en langage machine ; il s'agit alors d'un *processus* pouvant être exécuté sur une entrée donnée. Un algorithme s'organise généralement selon la structure suivante.

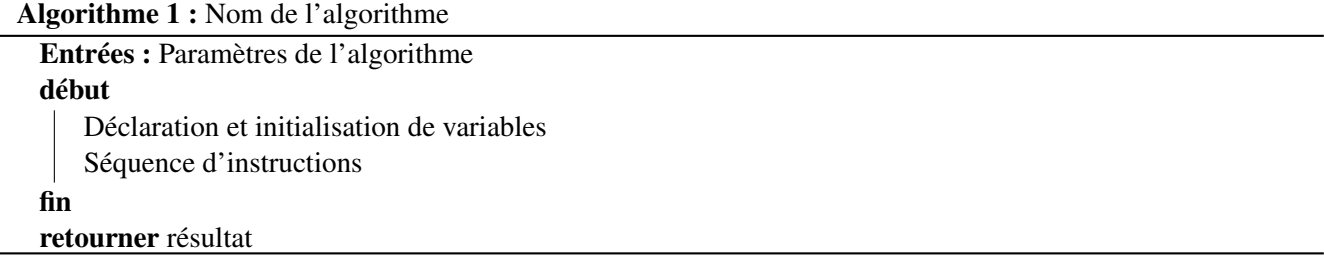

Par exemple, nous pouvons avoir la séquence d'instructions suivante.

Algorithme 2 : Salutation

```
début
   Afficher("Comment vous appelez-vous ?")
   x \leftarrowSaisieUtilisateur()
  Afficher("Bonjour ",x," !")
fin
```
Le corps d'un algorithme s'écrit en pseudo-code, et fait appel à des instructions élémentaires (ici Afficher, SaisieUtilisateur). Dans le cadre de l'informatique, celles-ci font référence à des opérations machine décrites de façon informelle, et dont l'implémentation dépendra du langage machine utilisé.

Un algorithme qui a une valeur de retour est aussi appelé une *fonction*. S'il n'y a pas de valeur retour, on parle de *procédure*.

### <span id="page-7-0"></span>1.3 Variables et types élémentaires

Une *variable* est constituée d'un nom et d'un contenu, ce contenu étant d'un certain *type*. Parmi les types élémentaires, on peut citer : booléen, caractère, chaîne de caractères, nombre entier, nombre flottant, etc.

Pour la clarté de l'algorithme, il peut être intéressant de déclarer les variables utilisées et leur type au tout début. Quand l'algorithme sera traduit en programme cette déclaration aura d'autres avantages : réservation de l'espace mémoire correspondant au type, possibilité de vérifier le programme du point de vue de la cohérence des types, etc. Par tradition, on notera l'affectation d'une valeur à une variable en utilisant le symbole flèche vers la gauche (←).

Deux notions différentes de variables apparaissent dans un algorithme : les *paramètres* dont dépendent le résultat, et les *variables internes* qui servent à la résolution et sont invisibles en dehors de l'exécution de l'algorithme.

## <span id="page-7-1"></span>2 Instructions conditionnelles et itératives

Un certain nombre de tâches nécessitent de répéter un groupe d'actions soit un nombre de fois donné, soit jusqu'à ce qu'une condition soit remplie. D'autre cas nécessitent de pouvoir choisir un comportement parmi plusieurs en fonction d'un certain nombre de conditions.

## <span id="page-7-2"></span>2.1 Instruction **Si-Alors-Sinon**

Démarrons par un exemple :

```
Algorithme 3 : QueFaireCeSoir
```

```
si Pluie alors
  MangerPlateauTélé()
   SeCoucherTôt()
sinon
  MangerAuRestaurant()
  AllerAuCinema()
fin
```
La structure Si-Alors-Sinon permet de tester une condition (ici "Pluie"). Si cette condition s'avère remplie (il pleut effectivement), alors les actions contenues dans le bloc Alors sont exécutées. Si elle s'avère fausse (pas de pluie à l'horizon), alors les actions du bloc Sinon sont exécutées.

Le bloc Sinon est optionnel. En son absence, si la condition n'est pas remplie, aucune action n'est exécutée.

Il est possible d'imbriquer les instructions Si-Alors-Sinon afin de tester des conditions complexes. Par exemple, si l'on cherche à afficher trois éléments par ordre croissant :

Algorithme 4 : AfficherDansLOrdre

```
Entrées : x, y, z : entiers
si x < y alors
   si y < z alors
   Afficher(x,y,z)
   sinon
      si x < z alors
       Afficher(x,z,y)
      sinon
      Afficher(z,x,y)
      fin
   fin
sinon
  si x < z alors
   Afficher(y,x,z)
   sinon
      si y < z alors
      Afficher(y,z,x)
      sinon
      Afficher(z,y,x)
      fin
   fin
fin
```
Dans ce cas, il peut être utile d'anoter le code avec des prédicats qui sont vérifiés au sein des blocs. Plutôt que d'imbriquer des conditions Si-Alors-Sinon de façon arborescente, il est parfois plus commode de composer les conditions afin de pouvoir immédiatement conclure à l'aide d'une disjonction de cas qui prendra une forme linéaire qui en simplifie la compréhension. Il y aura alors souvent plus que deux issues possible, ce qui s'exprime à l'aide d'un Sinon-Si. En reprenant le même exemple :

#### Algorithme 5 : AfficherDansLOrdre

```
Entrées : x, y, z : entiers
\sin x < y < y < z alors
Afficher(x,y,z)
sinon si x < z et z < y alors
Afficher(x,z,y)
sinon si y < x et x < z alors
Afficher(y,x,z)
sinon si y < z et z < x alors
Afficher(y,z,x)
sinon si z < x et x < y alors
Afficher(z,x,y)
sinon
Afficher(z,y,x)
fin
```
Dans ce cas, on peut être redondant dans les conditions sans impact sur l'exécution. Cela simplifie la démarche de conception de l'algorithme et rassure sur sa correction.

Il est parfois plus pertinent d'utiliser des variables internes qui devront prendre des valeurs précises afin de simplifier les instructions. En général, on a au moins une variable interne res dont la valeur à la fin de l'exécution

de l'algorithme est le résultat attendu. L'algorithme précédent peut ainsi être simplifié.

Algorithme 6 : AfficherDansLOrdre

```
Entrées : x, y, z : entiers
a \leftarrow xb \leftarrow yc \leftarrow zsi b < a alors
Echanger(a,b)
fin
si c < b alors
Echanger(b,c)
fin
si b < a alors
| Echanger(a,b)
fin
Afficher(a,b,c)
```
## <span id="page-9-0"></span>2.2 Boucle **Pour**

Une boucle Pour permet de répéter une même instruction un nombre donné de fois, tout en ayant accès à un compteur qui renseigne sur l'itération en cours. Par exemple, l'algorithme suivant dessine une ligne dont la longueur est donnée en argument.

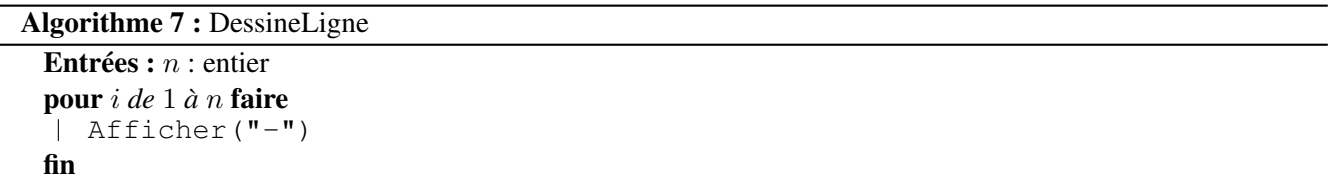

Il est également possible d'imbriquer les boucles Pour, ce qui est indispensable pour travailler en deux dimensions (dans les matrices, sur une image). Par exemple, pour dessiner un carré d'étoiles dont la longueur du côté est donnée en argument.

```
Algorithme 8 : DessineCarre
```

```
Entrées : n : entier
pour i de 1 à n faire
   pour j de 1 à n faire
    Afficher("*")
   fin
   RetourALaLigne()
fin
```
Chaque boucle Pour introduit une variable entière, le compteur associé. Si l'on veut être formel, on devrait toutes les déclarer en tant que variables internes de la fonction. Cependant, chaque compteur n'a de sens qu'au sein du corps de sa boucle, et n'a aucune utilité en dehors. Ainsi, on préfère en général garder leur déclaration implicite par l'en-tête de la boucle.

On peut bien sûr se servir de cette variable au sein de l'instruction à répéter. Pour compter de 1 à 100, il suffit de faire l'instruction suivante.

```
pour i de 1 à 100 faire
Afficher(i)
fin
```
Enfin, on a la liberté d'initialiser le compteur à n'importe quelle valeur  $i_0$  (en général  $i_0 = 0$  ou  $i_0 = 1$ ), et de l'incrémenter de n'importe quel pas r, même négatif (par défaut  $r = 1$ ). Cela peut se simuler aisément en utilisant une variable  $i' \leftarrow i_0 + i * r$ .

## <span id="page-10-0"></span>2.3 Boucles Tant-que et **Répéter**

Parfois, on veut répéter une instruction un nombre indéterminé de fois, tant qu'une condition est remplie, ou bien avec une condition d'arrêt spécifique. Par exemple :

Algorithme 9 : Rouler

```
Entrées : vitesseLimite
vitesse← 0
tant que vitesse < vitesseLimite faire
Accélérer()
fin
MaintenirAllure()
```
Ou encore

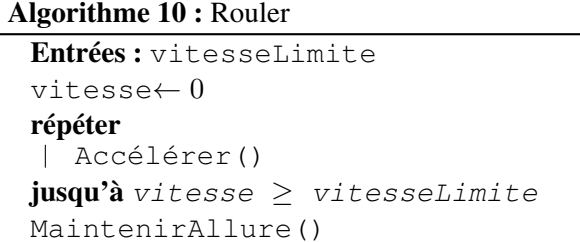

À noter que, contrairement à la boucle tant que, on passe toujours au moins une fois dans une boucle répéter. Ainsi, dans l'exemple ci-dessus, on commence forcément par accélérer, ce qui veut dire qu'on ne doit l'utiliser que si l'on sait déjà que la vitesse limite est strictement positive.

Il est possible de simuler une boucle Pour à l'aide d'une boucle Tant-que. Dans ce cas, il faut déclarer la variable correspondant au compteur au préalable, et l'incrémenter à la fin du corps de la boucle. Pour compter de 1 à 100, cela donne :

```
i \leftarrow 1tant que i \leq 100 faire
    Afficher(i)
    i \leftarrow i + 1fin
```
#### <span id="page-11-0"></span>2.4 Des conditions plus complexes

Il arrive que l'on ait besoin de tester des conditions trop complexes pour être décrites à l'aide d'une simple expression booléenne. En particulier, on peut avoir besoin de valider un test un grand nombre de fois, ce qui peut nécessiter l'utilisation d'une boucle. En guise d'exemple, disons que l'on souhaite diminuer le budget d'une armée à condition qu'il y ait eu une période de paix d'au moins 100 ans. On pourra au préalable écrire une algorithme permettant de vérifier cette condition, puis s'en resservir dans l'algorithme de gestion du budget.

```
Algorithme 11 : PaixDurable
```

```
annee \leftarrow 2021paix ← Vrai
tant que pairs et annee > 1921 faire
    \text{pair} \leftarrow \text{Pair}(\text{anne})annee \leftarrow annee -1fin
retourner paix
```
On peut maintenant décrire l'algorithme de gestion du budget de l'armée.

#### Algorithme 12 : BudgetArmée

```
si PaixDurable() alors
Diminuer(Budget)
sinon
Augmenter(Budget)
fin
```
## <span id="page-11-1"></span>3 Terminaison et correction

Un *prédicat* est une formule logique vraie sur l'ensemble de ses entrées possibles. L'analyse d'un algorithme nécessite d'établir un certain nombre de prédicats sur les valeurs des variables internes à des moments-clé de son exécution, avec comme objectif de prouver comme prédicat "*La valeur retournée correspond à la sortie attendue de l'algorithme*".

Un prédicat vrai au début de chaque itération d'une boucle s'appelle un *invariant de boucle*.

Au sein du bloc Alors d'un Si-Alors-Sinon nous avons le prédicat suivant : "*la condition du bloc* Si *est vraie*". Au sein du bloc Sinon, nous avons "*la condition du bloc* Si *est fausse*". À la sortie d'une boucle Tant-que, nous avons "*La condition du bloc* Tant-que *est fausse*".

## <span id="page-11-2"></span>3.1 Terminaison

Lors de l'utilisation d'un bloc Tant-que, la terminaison de l'algorithme n'est pas garantie. Prouver qu'un algorithme termine est une tâche ardue : en général, ce problème est *indécidable* (il n'existe pas d'algorithme capable de prendre en entrée un programme, et de retourner Vrai s'il termine, et Faux sinon). On peut citer la célèbre conjecture de Syracuse, qui prétend que le programme suivant termine, mais n'a toujours pas de preuve.

Nos utilisations de la boucle Tant-que seront des cas particuliers où il sera relativement simple de montrer qu'à chaque itération, on se rapproche de la condition de sortie de boucle. Cela peut se montrer typiquement en montrant qu'une certaine quantité à valeurs entières positives décroît strictement à chaque itération. Par exemple, pour le calcul du pgcd de deux nombres :

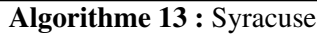

Entrées : n : entier  $x \leftarrow n$ tant que  $x > 1$  faire si x *est pair* alors |  $x \leftarrow x/2$ sinon  $x \leftarrow 3x + 1$ fin fin

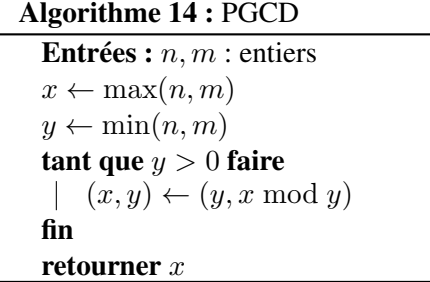

Pour montrer que la condition de sortie est toujours atteinte, nous allons étudier l'évolution de la valeur de y. Dans le corps de la boucle Tant-que, nous avons le prédicat " $y > 0$ ". Pour toute paire d'entiers  $(x, y)$ , si  $y > 0$ alors x mod  $y < y$ , et donc la valeur de y decroît strictement à chaque itération. Cela prouve bien que l'on atteint la condition de sortie de la boucle (à savoir " $y \le 0$ ") en au plus  $\min(n, m)$  (la valeur initiale de y) itérations.

## <span id="page-12-0"></span>3.2 Correction

Pour prouver la correction d'un algorithme, il faut prouver le prédicat "*La valeur retournée est celle que l'algorithme est censé calculer*". Dans l'exemple précédent, on utilise l'invariant de boucle "pgcd $(x, y) = \text{pgcd}(n, m)$ ". Cela se prouve en utilisant le fait que  $\text{pgcd}(x, y) = \text{pgcd}(y, x \mod y)$  pour toute paire d'entiers  $(x, y)$ . La condition de sortie de boucle nous indique qu'à la fin de l'algorithme, on a le prédicat " $y \le 0$ ", et en fait  $y = 0$  puisque la valeur de y est le résultat de la dernière opération  $x \mod y$ , qui est nécessairement positif. L'invariant de boucle nous donne  $\text{pgcd}(n, m) = \text{pgcd}(x, y) = \text{pgcd}(x, 0) = x$ , ce qui correspond bien à la valeur retournée.

## Chapitre 2

# <span id="page-14-0"></span>Structures de données et complexité

## <span id="page-14-1"></span>1 Structurer les données

#### <span id="page-14-2"></span>1.1 Les types de base

Les types de bases sont présents dans la plupart des langages de programmation, et interviennent dans les opérations élémentaires au sein des instructions. Leur représentation a une taille fixe, ce qui permet d'assurer que les opérations élémentaires qui les utilisent ont une complexité bornée par une constante.

- *Booléens* : ils prennent la valeur Vrai ou Faux. Les variables booléennes se combinent ensemble sous la forme d'expressions logiques, servant à exprimer des conditions au sein des blocs Si-Alors-Sinon, ou bien de sortie de boucles Tant-que ou Répéter.
- *Entiers* : Ils prennent des valeurs comprises entre  $-2^{30}$  et  $2^{30} 1$  s'ils sont codés sur 32 bits, ou entre  $-2^{62}$ et  $2^{62} - 1$  s'ils sont codés sur 64 bits. Ces bornes peuvent varier en fonction des langages de programmation; en particulier on peut utiliser des *entiers non signés* si on n'est pas intéressé par les valeurs négatives.
- *Flottants* : Ils représentent des nombres réels avec une précision finie. Il faut avoir conscience de certaines valeurs dépendant de leur implémentation qui en définissent la limite : float\_epsilon float\_min float\_max infinity nan
- *Caractères* : Il s'agit de l'ensemble des caractères de code ASCII compris entre 32 et 127, et servent à l'affichage. Ils sont donc codés sur 8 bits. Pour utiliser des caractères spéciaux de types unicode, il faut utiliser une implémentation particulière spécifique à chaque langage.

### <span id="page-14-3"></span>1.2 Les types construits

En partant des types de base, il est possible de construire de nouveaux types, de taille variable. Ces types construits sont indispensables pour travailler sur des structures de données complexes, dont le choix est primordial pour le bon fonctionnement d'algorithmes traitant de nombreuses données.

### 1.2.1 Les tableaux

Les *tableaux* sont des structures d'enregistrement de données d'un même type. Les tableaux ont une taille fixe, à laquelle on accède par la fonction élémentaire taille. Ils sont optimisés pour la lecture et l'écriture en une position donnée. Comme leur taille est fixe, ils faut toujours prendre garde à ne pas tenter de lire/écrire en une position qui dépasse cette taille !

Les *chaînes de caractères* (string) sont un type particulier de tableaux, dont les données sont des caractères. Elles se terminent systématiquement par un caractère spécial EOF qui permet de détecter aisément que l'on a atteint la fin de la chaîne.

*Tableaux multidimensionnels*, *tableaux dynamiques*

#### 1.2.2 Les listes

Les *listes* sont des structures dynamiques de stockage de données d'un même type. Elles sont optimisées pour l'ajout d'un élément en tête, et l'extraction de l'élément de tête. Leur taille varie constamment, et y accéder est coûteux. En revanche, on peut tester si une liste est vide efficacement avec la fonction élémentaire EstVide. Elles sont à privilégier pour toute forme d'énumération exhaustive.

Elles peuvent prendre plusieurs formes : simplement chaînées, doublement chaînée, LIFO, FIFO. Chaque implémentation de liste permet de privilégier certains types d'opérations.

#### 1.2.3 Les tuples

Les *tuples* permettent la réunion de plusieurs variables pouvant avoir des types différents en une seule. Il fonctionnent de façon similaire au produit cartésien en mathématique. Ils sont en général utilisés pour retourner une solution constituée de plusieurs variables. Par exemple,

— les coordonnées d'un point en plusieurs dimensions,

- la position et la valeur d'un élément dans un tableau,
- une liste et sa taille,
- un polynôme peut être représenté à l'aide d'une liste de couples (coefficient, degré).

Le type *enregistrement* reprend le principe d'un type, en nommant et spécifiant le type de chacune de ses variables constitutives. On les utilise pour créer des structures de données complexes.

## <span id="page-15-0"></span>2 Estimation de la complexité d'un algorithme

## <span id="page-15-1"></span>2.1 Présentation du concept de complexité

Afin d'évaluer la qualité d'un algorithme, on souhaite connaître l'évolution de son temps d'exécution sur des entrées de taille croissante. Il est possible de le faire expérimentalement, mais afin d'avoir une connaissance absolue de la complexité d'un algorithme, cela doit passer par une analyse théorique.

Comme le temps d'exécution d'un algorithme dépend fortement de son implémentation (langage utilisé, optimisations du compilateur, puissance du processeur), le calcul de la complexité d'un algorithme se fait en comptant le nombre d'opérations élémentaires, plutôt que par une estimation temporelle intrisèquement fluctuante.

## <span id="page-15-2"></span>2.2 La notation  $O(·)$

Étant donné la nature intrinsèquement imprécise de la notion de complexité temporelle, on cherche rarement à l'exprimer de façon exacte. On est davantage intéressé par son évolution sur des données de taille croissante. Pour cela, on utilise la notation  $O(\cdot)$  qui permet de résumer une fonction arithmétique à son terme dominant, et à une constante multiplicative près. Plus formellement :

**Definition 1.** *Soient deux fonctions arithmétiques*  $f, g: \mathbb{N} \to \mathbb{N}$ . *On écrit*  $f(n) = O(g(n))$  *s'il existe une constante*  $C > 0$  *et un entier*  $n_0$  *tels que*  $f(n) \leq C \cdot g(n)$  *pour tout*  $n \geq n_0$ *.* 

En général, la précision  $n \to \infty$  est implicite lorsque l'on travaille sur des fonctions arithmétiques.

Par exemple, pour tout polynôme  $f$  de degré  $d$ , on a  $f(n) = O(n^d)$ . En particulier, n'importe quelle constante s'écrit  $O(1)$ . Une fonction arithmétique en  $O(n)$  est dite *linéaire*; une fonction arithmétique en  $O(n^2)$  est dite *quadratique* ; une fonction arithmétique en  $O(n^3)$  est dite *cubique*. Une fonction arithmétique en  $O(\log n)$  est dite *logarithmique* (la base du log n'importe pas puisque l'on considère la fonction à une constante multiplicative près).

On a  $O(f(n)) + O(g(n)) = O(f(n) + g(n))$ , et  $O(f(n)) \times O(g(n)) = O(f(n) \times g(n))$ .

Si on s'intéresse à des bornes inférieures, on utilise la notation  $\Omega()$  qui se définit similairement.

**Definition 2.** *Soient deux fonctions arithmétiques*  $f, g: \mathbb{N} \to \mathbb{N}$ . *On écrit*  $f(n) = \Omega(g(n))$  *s'il existe une constante*  $C > 0$  *et un entier*  $n_0$  *tels que*  $f(n) \geq C \cdot g(n)$  *pour tout*  $n \geq n_0$ *.* 

Si  $f(n) = O(g(n))$  et  $f(n) = \Omega(g(n))$ , on écrit  $f(n) = \Theta(g(n))$ .

### <span id="page-16-0"></span>2.3 Les opérations élémentaires

Les opérations élémentaires sont de complexité  $O(1)$ , c'est à dire que sur n'importe quelle entrée elles prennent un temps d'exécution constant. C'est le cas de la plupart des opérations sur les types de bases, en particulier les opérations arithmétiques sur les entiers de taille bornée (à 32 ou 64 bits).

Chaque type est optimisé pour un certain nombre d'opérations élémentaires. Pour les types construits, on a :

- Tableaux : Lecture/écriture en position  $i$ , accès à la taille du tableau.
- Liste LIFO (pile) : Ajouter un élément en tête, extraire l'élément de tête, tester si la liste est vide.
- Liste FIFO (file) : Ajouter un élément en tête, extraire l'élément en queue, tester si la liste est vide.
- Liste doublement chaînée : Accès à l'élément en tête ou en queue, trouver l'élément qui suit ou celui qui précède un élément donné.

Lorsque l'on manipule des opérations pré-implémentées pour un type donné, il faut donc savoir si elles sont élémentaires, ou avoir conscience de leur complexité dans le cas contraire.

## <span id="page-16-1"></span>3 Calcul théorique de la complexité

Une fois que l'on connaît la complexité de chacune des instructions qui constituent un algorithme, il convient d'assembler ces complexités de façon à calculer la complexité globale de l'algorithme, comme une fonction de la valeur de ses paramètres.

#### <span id="page-16-2"></span>3.1 Pire cas, meilleur cas, moyenne

On distingue plusieurs types de complexité en fonction de ce qui nous intéresse. En général, on cherche la complexité dans le pire cas car elle caractérise la limitation de l'algorithme. Certains algorithmes ont cependant une bien meilleure complexité en moyenne (sur une entrée aléatoire) par rapport à leur complexité dans le pire cas, ce qui mérite d'être relevé. Enfin, deux algorithmes à la complexité similaire (en moyenne / dans le pire cas) peuvent se distinguer sur leur complexité dans le meilleur cas.

#### <span id="page-16-3"></span>3.2 Décomposition du code par blocs

Pour calculer la complexité d'un algorithme, on calcule de façon inductive la complexité au sein de chacun de ses blocs (la complexité de chaque bloc dépend des valeurs des variables externes à ce bloc), et on combine les complexités entre les différents blocs en suivant les règles suivantes.

- Pour une instruction  $Si-Alors-Sinon$ , on calcule la complexité  $c_0$  de l'évaluation de la condition du Si, puis les complexités  $c_1$  et  $c_2$  des blocs Alors et Sinon, respectivement. La complexité de l'instruction est alors  $c_0 + \max(c_1, c_2)$ .
- Pour une boucle Pour i de 1 à n, on calcule la complexité  $f(i)$  du corps de la boucle à l'itération i. La complexité de l'instruction est alors  $O(n) + \sum_{i=1}^{n} f(i)$ .
- Pour une boucle Tq ou Répéter, il faut être capable de prouver que la boucle termine, et estimer le nombre d'itérations de la boucle et la complexité de chacune de ces itérations. Il n'y a pas de recette miracle, mais il faut en général utiliser des *invariants de boucle*, c'est à dire des propriétés qui restent vraies à chaque itération de la boucle.

Considérons par exemple cette fonction qui teste si un tableau est croissant.

```
Algorithme 15 : croissant
```

```
Entrées : tab : tableau
n \leftarrow taille (tab)
i \leftarrow 0res ← Vrai
tant que i \leq n-2 et res faire
    res \leftarrow tab[i] \leq tab[i+1]i \leftarrow i + 1fin
retourner res
```
Ici l'invariant de boucle est : Si res est vrai au début de l'étape i, alors tab est croissant jusqu'à sa position  $i+1$ . On sort de la boucle à la première position où tab n'est plus croissant, ou bien à la fin du parcours de tab si une telle position n'existe pas. Dans le pire cas, on aura parcouru  $\pm$  ab en entier, et la complexité est alors  $O(n)$ . En revanche, la complexité en moyenne est bien moindre. Sur une instance aléatoire uniforme, la probabilité que les  $i$ premiers élément soient croissants est  $\frac{1}{i!}$ , et donc le nombre moyen d'itérations de boucle est  $\sum_{i=0}^{n-2} \frac{1}{(i+1)!} < e$ . On en conclut que la complexité moyenne est  $O(1)$ .

#### <span id="page-17-0"></span>3.3 Exemples d'analyse de complexité

Commençons par un exemple simple utilisant des boucles Pour. Nous pouvons par exemple décrire un algorithme de tri par sélection qui trie *en place* (en modifiant directement le tableau donné en entrée) un tableau dans l'ordre décroissant.

```
Algorithme 16 : MaxFrom
```

```
Entrées : tab : tableau de taille n, i_0 : entier inférieur à nres \leftarrow i_0pour i de i<sub>0</sub> + 1 \dot{a} n − 1 faire
    \sin \tan[i] > \tanh[res] alors
     \qquad res \leftarrow ifin
fin
```
retourner res

La complexité de l'initialisation de l'algorithme est  $O(1)$ . La complexité de chaque itération de la boucle Pour est  $O(1)$ , et le nombre d'itérations est  $n - 1 - i<sub>0</sub>$ , donc la complexité totale de la boucle est  $O(n - i<sub>0</sub>)$ .

Algorithme 17 : TriSélection

```
Entrées : tab : tableau de taille npour i de 0 à n − 2 faire
    i_0 \leftarrow MaxFrom (t, i)Echanger(t, i, i_0)fin
```
La complexité de la *i*-ème itération de la boucle Pour est  $O(n - i)$ , donc la complexité totale est

$$
\sum_{i=0}^{n-2} O(n-i) = O\left(\sum_{i=2}^{n} i\right) = O(n(n+1)/2) = O(n^2)
$$

Ici, bien que la complexité des itérations successives soit décroissante, cela ne suffit pas à ce que la complexité totale soit sensiblement inférieure à  $n$  fois la complexité de la pire itération. On ne gagne qu'un facteur multiplicatif 2, qui est de toute façon "absorbé" par le  $O(·)$ .

**Remarque** Si on ne sait pas calculer  $\sum_i f(i)$ , on peut utiliser le résultat suivant. Pour toute fonction f monotone sur un intervalle [a, b] avec  $a \leq b$  entiers, on a

$$
\min\{f(a), f(b)\} + \int_{a}^{b} f(x) dx \le \sum_{i=a}^{b} f(i) \le \max\{f(a), f(b)\} + \int_{a}^{b} f(x) dx.
$$

Par conséquent, si f est à (dé)croissance sous-exponentielle, alors remplacer la somme par une intégrale fournit une bonne approximation du résultat.

Les choses se compliquent s'il y a une boucle  $Tant-qu$ e. L'analyse de la complexité nécessite d'évaluer son nombre d'itérations, ce qui dépend de l'évolution des valeurs des variables internes. Une stratégie classique est d'étudier la suite  $(x_i)$  des valeurs successives de chaque variable x, et de déterminer la plus petite valeur de *i* telle que  $x_i$  satisfait la condition de sortie : il s'agit du nombre d'itérations de la boucle.

Reprenons l'exemple du calcul du pgcd. La condition de sortie ne dépend que de y, donc étudions la suite  $(y_i)$  de ses valeurs successives. Bien que l'on puisse avoir deux termes consécutifs très proches dans cette suite (typiquement si  $x_i = 2y_i - 1$ , alors  $y_{i+1} = y_i - 1$ ), cela n'arrive pas à chaque itération. En effet, si  $y_i \leq x_i/2$ , alors  $x_i \mod y_i < x_i/2$ , et si  $y_i > x_i/2$ , alors  $x_i \mod y_i \le x_i - y_i < x_i/2$ . Comme  $x_i = y_{i-1}$ , on a donc  $y_{i+1} < y_{i-1}/2$ , pour tout  $i \ge 1$ , et donc  $y_{2i} < y_0/2^i$ . Au bout de  $i = \lceil 2\log_2 y_0 \rceil$  étapes, on a donc  $y_i < 1$ , et donc la condition de sortie est satisfaite. Comme chaque itération de boucle a complexité  $O(1)$ , on conclut que l'algorithme a pour complexité  $O(\log \min(n, m)).$ 

## <span id="page-18-0"></span>3.4 Amélioration de la complexité d'un algorithme

- Prévoir et éviter les opérations inutiles
- Supprimer les calculs redondants
- Découper le problème

Exemple On cherche à simuler physiquement le mouvement de N boules de billard. La simulation consiste, à chaque pas, à calculer successivement la somme des forces appliquées à chaque boule par (potentiellement) toutes les autres boules puis, à partir de cette force, de calculer le déplacement de chaque boule. Au pas suivant, on calculera de nouveau la somme des forces résultant des nouvelles positions calculées au pas précédent et ainsi de suite.

On notera que, pour le calcul des forces, la partie la plus coûteuse est le calcul de la distance entre les deux boules.

On propose deux variantes pour ce calcul :

- (Algorithme  $A_1$ ) : pour le calcul des forces, on calcule la distance entre chaque boule et toutes les autres boules. Et en fonction de cette distance, on décidera s'il faut ou non calculer une force.
- (Algorithme  $A_2$ ) : on subdivise l'espace de la simulation en cases carrées de la taille d'une boule. On associe à chaque case la liste des boules qu'elle contient. Cette liste est remise à jour à chaque pas de simulation. Ces cases permettent de ne pas calculer la distance entre une boule et toutes les autres, mais seulement entre les boules qui se trouvent dans une même case.

La taille de ce problème est N le nombre de boules. D'un point de vue espace mémoire,  $A_2$  est clairement moins performant que  $A_1$ : selon son implémentation, cette complexité peut même dépendre de la taille de la boîte (si on utilise un tableau pour stocker la liste des boules présentes dans chaque case). En revanche, la complexité temporelle de  $A_1$  est moins bonne que celle de  $A_2$  en général. En effet,  $A_1$  calcule les  $\binom{N}{2} = \Theta(N^2)$  distances entre chaque paire de boules, tandis que  $A_2$  ne calcule que les distances entre une boule et les boules qui apparaissent dans une même case. Si la taille des cases correspond au diamètre des boules, alors chaque boule intersecte au plus 4 cases, et une case ne pas contenir plus que 7 boules, ce qui signifie que l'on calcule au plus 24 distances pour chaque boule. L'algorithme  $A_2$  calcule donc  $O(N)$  distances.

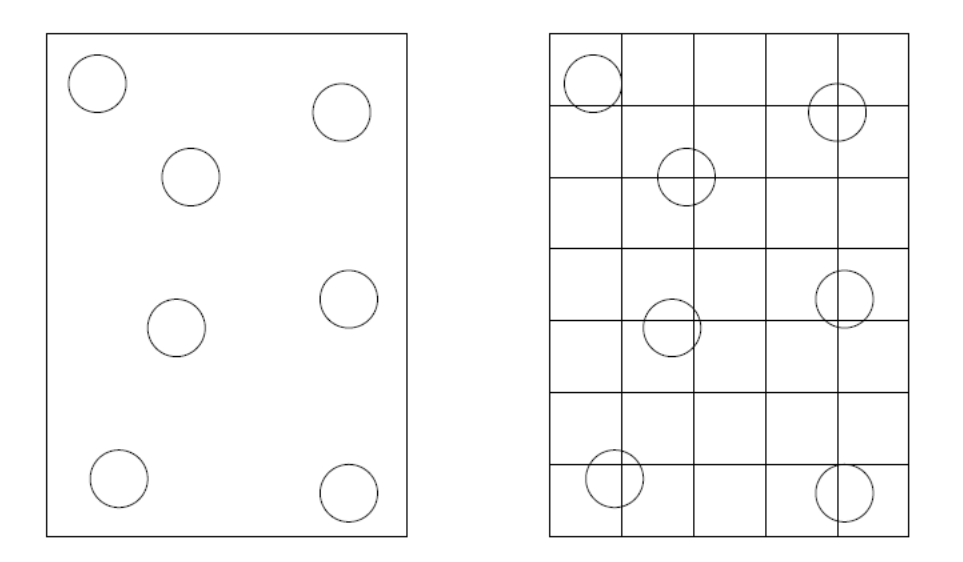

FIGURE 2.1 – Il s'agit de calculer, pour chaque boule, la somme des forces exercées par les autres boules et les parois. À gauche, l'algorithme  $A_1$  et, à droite, l'algorithme  $A_2$ .

## <span id="page-19-0"></span>3.5 Exemple de calcul complexe : Crible d'Eratosthène

fin

On peut implémenter le crible d'Eratosthène naïvement de la sorte.

```
Algorithme 18 : Eratosthène
  Entrées : n : entier
  Sorties : res : liste des entiers premiers inférieurs à \boldsymbol{n}res \leftarrow []
  T \leftarrow (n+1) * [\text{Vrai}]T[0] \leftarrow Faux
  T[1] \leftarrow Faux
  i \leftarrow 2tant que i * i \leq n faire
      si T[i] alors
           j \leftarrow 2 * itant que j \leq n faire
                T[j] \leftarrow Fauxj \leftarrow j + ifin
       fin
      i \leftarrow i + 1fin
  pour j de 2 à n faire
       si T[j] alors
       \vert res \leftarrow res + [j]
       fin
```
Le nombre de fois où l'on fait l'opération *rayer un nombre* (en pratique, T[j] ← Faux) dans l'exécution de Eratosthène(n) est

$$
\sum_{p\in \mathbb{P}_n}\frac{n}{p}=n\sum_{p\in \mathbb{P}_n}\frac{1}{p},
$$

où  $\mathbb{P}_n$  est l'ensemble des nombres premiers inférieurs ou égaux à n, de cardinalité π(n). Pour évaluer cette complexité, il faut connaître le comportement de la série des inverses des nombres premiers. On peut utiliser pour cela le théorème des nombres premiers.

**Theorem 1** (Théorème des nombres premiers). *Soit*  $p_n$  *le* n-ième nombre premier. Alors  $p_n \underset{n\to\infty}{\sim} n \ln n$ . Similai*rement, le nombre*  $\pi(n)$  *de nombres premiers plus petits que*  $n$  *satisfait*  $\pi(n)$   $\underset{n\rightarrow\infty}{\sim}$ n  $\frac{n}{\ln n}$ .

On a donc

$$
\sum_{p \in \mathbb{P}_n} \frac{1}{p} = \sum_{i=1}^{\pi(n)} \frac{1}{p_i} \sim \frac{1}{2} + \frac{1}{3} + \sum_{i=3}^{\pi(n)} \frac{1}{i \ln i}
$$

Soient  $a < b \in \mathbb{N}$ . Pour toute fonction f décroissante sur l'intervalle  $[a - 1, b + 1]$ , on a

$$
\int_{a}^{b+1} f(x) dx \le \sum_{i=a}^{b} f(i) \le \int_{a-1}^{b} f(x) dx.
$$

Or, pour tout  $1 < a \leq b$ , on a

$$
\int_{a}^{b} \frac{1}{x \ln x} dx = \left[ \ln \ln x \right]_{a}^{b} = \ln \ln b - \ln \ln a.
$$

On conclut que

$$
\ln \ln(\pi(n) + 1) - \ln \ln 3 \le \sum_{i=3}^{\pi(n)} \frac{1}{i \ln i} \le \ln \ln \pi(n) - \ln \ln 2,
$$

et donc  $\sum$  $\vec{p \in} \mathbb{P}_n$  $\frac{1}{p} \sim \ln \ln n$ .

Avec l'implémentation naïve, on raye plusieurs fois le même nombre, en moyenne  $\ln \ln n$  fois chacun. Pour éviter cela, plutôt que d'itérer sur tous les multiples de  $i$ , il faut n'itérer que sur les multiples de  $i$  avec un nombre  $j \geq i$  pas encore rayé. Il faut ainsi changer la structure de données afin d'être capable d'effectuer cette itération efficacement. Pour cela, on renseigne dans chaque case i du tableau T non rayée la position des cases non rayées précédentes et suivantes, comme on le ferait dans une liste doublement chaînée. Initialement, ces positions sont respectivement  $T[i]$ .prec ←  $i - 1$  et  $T[i]$ .suiv ←  $i + 1$ . Si l'on souhaite rayer la case i du tableau T pour la première (et unique !) fois, on doit alors faire

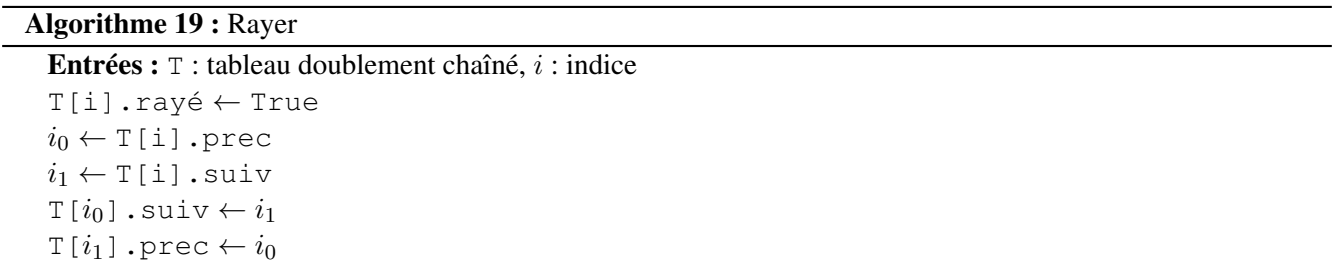

On verra en TP comment finir cette implémentation optimisée du crible d'Eratosthène. En s'y prenant bien, la complexité est linéaire en le nombre de fois que l'on applique la fonction Rayer, et comme on ne raye plus jamais deux fois le même nombre, on a donc une complexité totale en  $O(n)$ .

## Chapitre 3

# Récursivité

## <span id="page-22-1"></span><span id="page-22-0"></span>1 Fonctions récursives

## <span id="page-22-2"></span>1.1 Définition et usages

Une *fonction récursive* est une fonction qui fait appel à elle-même au sein de son corps, ce que l'on nomme un *appel récursif*. Cet appel doit se faire sur une entrée différente de celle donnée en paramètre à la fonction, autrement l'exécution serait infinie. Une fonction récursive contient toujours un cas de base qui ne fait pas d'appel récursif, mais renvoie immédiatement un résultat. Ainsi, une fonction récursive commence en général toujours par un test permettant de distinguer le cas de base des autres.

Les fonction récursives sont très utiles pour implémenter des opérations mathématiques, qui sont souvent définie de façon récursive. C'est par exemple le cas du calcul du pgcd.

#### Algorithme 20 : pgcd

```
Entrées: n, m : entiers
Sorties : plus grand diviseur commun de n et msi m = 0 alors
retourner n
sinon
retourner p \notin \mathcal{C} (m, n mod m)
fin
```
## <span id="page-22-3"></span>1.2 Récursion terminale

Une récursion est terminale si l'appel récursif est la dernière instruction de l'algorithme. Cet appel récursif doit donc se faire dans l'instruction Retourner qui doit être forcément *pure*, c'est à dire qu'elle ne fait intervenir aucune opération autre que l'appel récursif.

```
Algorithme 21 : Taille (non terminale)
 Entrées : lst : liste
 Sorties : Taille de la liste
 si EstVide(lst) alors
 retourner 0
 sinon
    Extraire(lst)
   retourner 1 + \text{Taille}(1st)fin
```
La fonction récursive taille n'est pas terminale à cause de l'opération arithmétique effectuée au moment

de l'instruction Retour. Pour éviter cela, on peut utiliser une fonction auxiliaire qui prend une variable supplémentaire dont le rôle est stocker le résultat intermédiaire, à la manière d'une variable qui serait mise à jour au sein d'une boucle Pour.

Algorithme 22 : TailleAuxiliaire

```
Entrées : lst : liste, cpt : entier
Sorties : Taille de la liste
si EstVide(lst) alors
retourner cpt
sinon
   Extraire(lst)
   retourner TailleAuxiliaire(lst,cpt+1)
fin
```
Invariant : cpt est le nombre d'appels récursifs à TailleAuxiliaire, c'est à dire le nombre d'élément que l'on a extraits de lst.

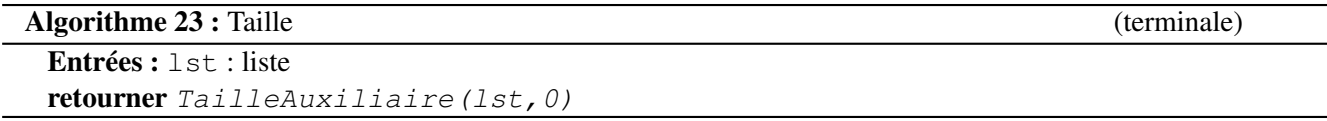

Lorsque c'est possible, il faut privilégier l'implémentation d'un algorithme récursif avec une récursion terminale. En effet, lors de l'exécution d'une fonction récursive non-terminale, il faut garder en mémoire l'ensemble des appels récursifs, qui sont ensuite dépilés afin de calculer la solution. Pour une fonction résursive terminale, ce n'est pas nécessaire puisque le dernier appel récursif donne directement le résultat de l'exécution.

## <span id="page-23-0"></span>2 Structures récursives

La récursivité peut également servir à définir des structures de données. Un type récursif se définit de constructeurs faisant intervenir un ou plusieurs éléments plus petits de même type.

## <span id="page-23-1"></span>2.1 Définition récursive des listes

On définit le type t liste, qui représente des listes dont les éléments constitutifs sont de type t. Par exemple, pour une liste d'entiers, on a t=entier.

```
type t liste =
```
| [] Le cas de base est la liste vide

 $| x : :$  lst :  $(t * (t \text{ liste}))$ 

Le constructeur :: s'applique sur un couple  $(x, 1st)$ ; le type de x est t, et celui de  $1st$  est t  $1ist$  e. Alors, x est l'élément en tête de la liste, et lst est le reste de la liste.

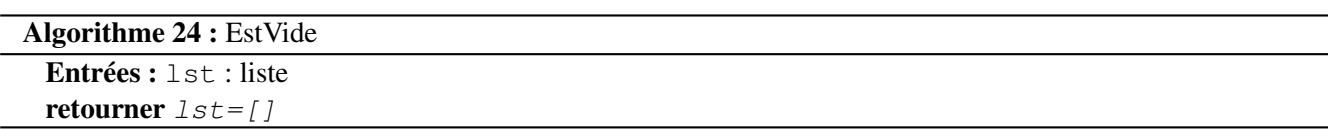

```
Algorithme 25 : Extraire
```

```
Entrées : lst : liste
\sin 1st = x :: x1st \leftarrow rretourner x
sinon
Erreur("Liste vide")
fin
```
## <span id="page-24-0"></span>2.2 Arbres

On définit tout d'abord les arbres binaires, qui sont des arbres d'arité 2 :

```
type t arbreBinaire =
| Feuille f : t
| Noeud(x,fils_gauche,fils_droit) : (t * (t arbre) * (t arbre))
```
Par exemple, les arbres de décision sont des arbres binaires où la valeur de chaque noeud est un test, et la valeur des feuilles est le résultat en fonction de la séquence des tests depuis la racine.

On peut généraliser à la structure des arbres d'arité k, pour tout  $k \ge 1$ . L'arité indique le nombre d'enfants de chaque noeud. On note que les arbres d'arité 1 sont structurellement équivalents aux listes.

Puis plus généralement on a les arbres d'arité variable :

type t arbre = Noeud(x, enfants) : (t  $\star$  (t arbre) liste)

## <span id="page-24-1"></span>3 Analyse d'algorithmes récursifs

### <span id="page-24-2"></span>3.1 Arbre d'appels récursifs

Les appels récursifs lors de l'exécution d'un algorithme récursif ont une structure d'arbre, où chaque noeud a autant d'enfants qu'il y a d'appels récursifs dans le corps de la fonction avec les paramètres correspondants. Un appel récursif qui rentre dans le cas de base correspond à une feuille de l'arbre.

### <span id="page-24-3"></span>3.2 Complexité

Comme pour les boucles  $Tq$ , le calcul de complexité des algorithmes récursifs peut être complexe car il nécessite de garantir que l'exécution de l'algorithme termine. Cependant, dans la plupart des applications, il existe une quantité qui décroît au fil des appels récursifs de la fonction, et qui garantit que l'on atteigne un cas de base en temps borné. Le calcul de complexité se ramène alors à la résolution d'une formule de récurrence qui compte le nombre d'appels récursifs de la fonction.

Considérons par exemple l'algorithme récursif suivant.

```
Algorithme 26 : Algo
 Entrées : n : entier
 OperationElementaire()
 pour i de 0 à n − 1 faire
 Algo(i)
 fin
```
En notant  $c(n)$  le nombre d'appels à OperationElementaire() par cet algorithme sur une entrée n, on

a donc  $c(0) = 1$ , et pour tout  $n \ge 1$ 

$$
c(n) = 1 + \sum_{i=0}^{n-1} c(i) = c(n-1) + 1 + \sum_{i_0}^{n-2} c(i) = 2c(n-1).
$$

En résolvant cette récurrence, on obtient  $c(n) = 2^n$  pour tout  $n \ge 0$ .

## Chapitre 4

# Tris

<span id="page-26-0"></span>Il est souvent intéressant en informatique de trier une entrée avant de travailler dessus. Par exemple, dans un tableau trié de taille n, la recherche d'un élément a une complexité logarithmique car on peut utiliser une recherche dichotomique. Il est donc important d'être capable de trier une structure de données (tableau, liste) de la manière la plus efficace possible. Pour ce faire, il existe de nombreux algorithmes de tris ayant divers avantages et inconvénients, et leur étude est un très bon cas d'école pour mieux comprendre les enjeux de l'algorithmique.

## <span id="page-26-1"></span>1 Quelques exemples de tri

## <span id="page-26-2"></span>1.1 Tris quadratiques

### 1.1.1 Le tri bulle

```
Algorithme 27 : TriBulle
 Entrées : tab : tableau
 n \leftarrow \text{taille}(\text{tab})répéter
     EstTrié ← Vrai
     pour i de 0 à n − 2 faire
        \sin t ab[i] > \tanh[i+1] alors
            EstTrié ← Faux
            Echanger(tab, i, j)
        fin
     fin
 jusqu'à EstTrié
```
Après une itération de la boucle principale, l'élement maximal du tableau est positionné à la dernière case. En effet, dès qu'il est rencontré, il est échangé avec tous les éléments qui suivent, jusqu'à ce qu'il atteigne la dernière case.

Une première conséquence est que le tableau est entièrement trié après au plus  $n$  itérations de la boucle principale. En effet, par récurrence, au bout de i itérations, les i éléments maximaux sont correctement positionnés dans le tableau.

Une seconde conséquence est que la boucle Pour interne pourrait être stoppée quand  $i = n - 1 - k$  à la k-ème itération de la boucle principale, puisqu'alors les  $k$  derniers éléments du tableau sont déjà correctement positionnés.

Même avec cette amélioration, la complexité totale de l'algorithme est  $\Theta(n^2)$  dans le pire cas, à savoir quand le tableau en entrée est trié dans l'ordre décroissant.

Le tri bulle a cependant un avantage : il est en place, ce qui signifie que sa complexité en espace est  $O(1)$  : il ne fait appel à aucune structure de données auxiliaire complexe, mais ne fait que des modifications internes au tableau d'entrée.

### 1.1.2 Tri par insertion

```
Algorithme 28 : Insérer
```

```
Entrées : x : element, 1st : liste triée
si EstVide(lst) alors
| retourner [x]sinon
   y \leftarrow Extraire (lst)
   si x < y alors
    | retourner x :: (y :: 1st)sinon
       retourner y :: Insérer (x, 1st)\mathbb{L}fin
fin
```
La complexité de Insérer est  $\Theta(n)$  sur une liste de taille n, dans le pire cas et en moyenne. Dans le meilleur cas, elle est  $O(1)$ , si on insère l'élément minimum.

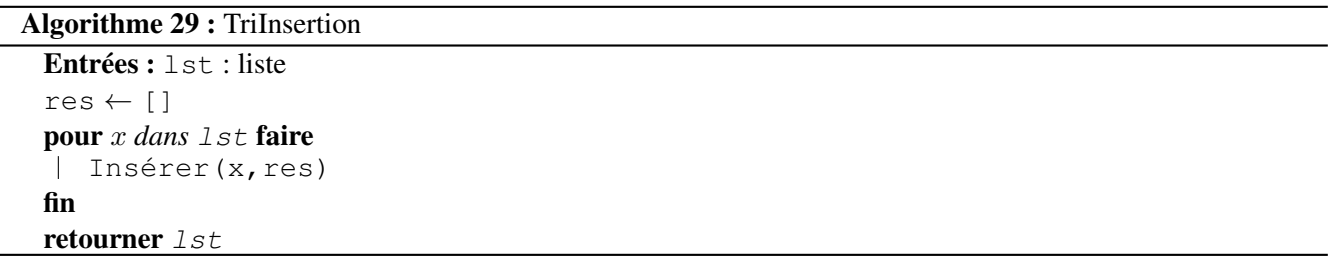

Sur une entrée de taille  $n$ , l'algorithme TriInsertion fait  $n$  appels à Insérer. La complexité dans le pire cas est  $\Theta(n^2)$ , et est atteinte si la liste en entrée est déjà triée. Cependant, l'algorithme <code>TriInsertion</code> est plutôt rapide sur des entrées petites, et est donc souvent utilisé en pratique pour trier des listes sur un petit nombre de valeurs.

#### <span id="page-27-0"></span>1.2 Tris pseudo-linéaires

Il est possible d'écrire des algorithmes de tri donc la complexité est pseudo-linéaire, c'est-à-dire  $O(n \ln n)$  sur une entrée de taille n. Ces algorithmes sont à privilégier sur des entrées de grande taille.

#### 1.2.1 Le tri fusion

Le tri fusion est une illustration du principe *Diviser pour Régner*. Il consiste à couper l'entrée en deux, appliquer la fonction récursive sur chacune des deux moitiés, puis recoller la solution. Ce recollement a une complexité linéaire, et cela permet d'atteindre une complexité pseudo-linéaire pour TriFusion. En effet, la complexité du corps de la fonction TriFusion est  $O(n)$ . En notant  $c(n)$  la complexité totale dans le pire cas de TriFusion

Algorithme 30 : TriFusion

```
Entrées : 1st : liste de taille n\sin(1st) = [1 \text{ ou } 1st] = [x] alors
retourner 1st
fin
(lst1, lst2) \leftarrow \text{CouperEnDeux}(lst) //Complexité O(n)retourner Fusion (TriFusion(lst1), TriFusion(lst2))
```
Algorithme 31 : Fusion

```
Entrées : lst1,lst2 : listes triées
Sorties : res : union triée de 1st1 et 1st2
si EstVide(1st1) alors
\blacksquareretourner 1st2fin
si EstVide(lst2) alors
| retourner 1st1
fin
x \leftarrow Extraire (1st1)
y \leftarrow Extraire (1st2)
si x < y alors
| retourner x :: Fusion(Ist1, y::lst2)sinon
| retourner y :: Fusion(x::lst1,lst2)fin
```
sur une entrée de taille n, on a donc

$$
c(n) = O(n) + 2c(n/2) = O(n) + 2(O(n/2) + 2c(n/4))
$$
  
=  $O(n) + 2O(n/2) + \dots + 2^i O(n/2^i) + \dots + 2^{\log_2 n} c(1)$   
=  $O(n \ln n)$ .

Le tri fusion est un des meilleurs algorithmes de tri connus, et est très souvent utilisé en pratique. Par exemple, l'algorithme de tri utilisé par Python est un hybride entre le tri par insertion et le tri fusion.

#### 1.2.2 Le tri rapide

Le tri rapide fonctionne de façon similaire au tri fusion, et utilise lui aussi le principe de Diviser pour Régner. Sa principale différence repose dans le fait que l'opération de recollement ne coûte rien, contrairement à la fonction Fusion du tri fusion qui a une complexité linéaire.

On commence par choisir un élément *pivot* x dans le tableau à trier tab, puis on déplace tous les éléments inférieurs à x dans la première partie du tableau, et tous les éléments supérieurs à x dans la seconde partie du tableau. On trie ensuite indépendemment chacune des deux parties du tableau obtenues via deux appels récursifs au tri fusion. Le choix optimal du pivot est l'élément médian du tableau, ce qui permet d'avoir deux parties de même taille sur lesquelles on applique la récursion. Mais un très bon choix consiste à prendre comme pivot un élément aléatoire de tab, ce qui garantit une complexité en moyenne  $O(n \ln n)$ .

Dans le pire cas, la complexité du tri fusion est  $\Theta(n^2)$ , si le pivot est systématiquement l'élément minimal de tab. Mais le choix d'un pivot aléatoire fonctionne très bien en pratique, si bien que le tri rapide est souvent plus efficace en pratique que le tri fusion (on note qu'il peut se faire en place, donc avec une complexité en espace  $O(1)$ ).

## <span id="page-29-0"></span>2 Complexité générale d'un tri

On peut prouver que  $\Theta(n \ln n)$  est la meilleure complexité possible dans le pire cas pour un algorithme de tri par comparaison. On suppose pour cela que l'on ne peut connaître la position relative de deux éléments  $x, y$  du tableau à trier qu'en faisant le test  $x < y$ . La complexité du tri sera alors bornée inférieurement par le nombre de tests  $x < y$  réalisés.

On procède à une preuve par adversaire. Le principe est le suivant : au cours de l'exécution d'un algorithme de tri arbitraire sur un tableau tab de taille n, un adversaire choisit le résultat de chacun des tests  $x < y$  de sorte à ralentir autant que possible l'algorithme, tout en restant consistant dans ses réponses (il doit toujours exister un ordre des éléments pour lequel les réponses aux tests données par l'adversaire sont cohérentes). Soit  $\mathcal{P}_i$  l'ensemble des ordres possibles sur les éléments de tab compte-tenu des i premiers résultats de tests donnés par l'adversaire. Alors  $P_0$  est l'ensemble des permutations des n éléments de tab, de taille n!. À chaque instant i, le *i*-ème test partitionne l'ensemble  $\mathcal{P}_{i-1}$  en deux : les ordres pour lesquels le résultat est Vrai, et ceux pour lesquels le résultat est Faux. L'adversaire choisit systématiquement le résultat qui laisse le plus grand nombre de possibilités. Avec ce choix, on a

<span id="page-29-1"></span>
$$
|\mathcal{P}_{i+1}| \ge \frac{|\mathcal{P}_i|}{2},\tag{4.1}
$$

pour tout  $i \geq 0$ .

Ainsi, l'algorithme se termine uniquement quand  $|\mathcal{P}_i| = 1$ , en retournant le seul ordre possible restant. Par l'équation [\(4.1\)](#page-29-1), on a alors  $i \ge \log_2(n!) \sim n \log_2 n$ . En effet,  $\log_2(n!) = \sum_{i=2}^n \log_2 i$ , et on a

$$
\int_{1}^{n} \log_{2} x \, dx \le \sum_{i=2}^{n} \log_{2} i \le \int_{2}^{n+1} \log_{2} x \, dx
$$

$$
\frac{1}{\ln 2} \Big[ x \ln x - x \Big]_{1}^{n} \le \sum_{i=2}^{n} \log_{2} i \le \frac{1}{\ln 2} \Big[ x \ln x - x \Big]_{2}^{n+1}
$$

$$
n \log_{2} n - \frac{n}{\ln 2} + 1 \le \sum_{i=2}^{n} \log_{2} i \le (n+1) \log_{2}(n+1) - \frac{n+1}{\ln 2} + 2 \ln 2 - 2.
$$

Si on la connaît, on peut aussi directement appliquer la formule de Stierling :  $n! \sim \left(\frac{n}{e}\right)^n$  $\left(\frac{n}{e}\right)^n \sqrt{2\pi n}.$